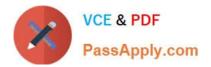

156-915.77<sup>Q&As</sup>

Check Point Certified Security Expert Update

# Pass CheckPoint 156-915.77 Exam with 100% Guarantee

Free Download Real Questions & Answers **PDF** and **VCE** file from:

https://www.passapply.com/156-915-77.html

# 100% Passing Guarantee 100% Money Back Assurance

Following Questions and Answers are all new published by CheckPoint Official Exam Center

Instant Download After Purchase

100% Money Back Guarantee

😳 365 Days Free Update

800,000+ Satisfied Customers

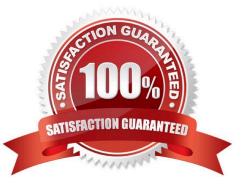

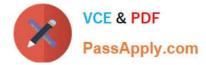

#### **QUESTION 1**

When do modifications to the Event Policy take effect?

- A. As soon as the Policy Tab window is closed.
- B. When saved on the SmartEvent Server and installed to the Correlation Units.
- C. When saved on the Correlation Units, and pushed as a policy.
- D. When saved on the SmartEvent Client, and installed on the SmartEvent Server.

Correct Answer: B

#### **QUESTION 2**

You have three servers located in a DMZ, using private IP addresses. You want internal users from

10.10.10.x to access the DMZ servers by public IP addresses. Internal\_net 10.10.10.x is configured for Hide NAT behind the Security Gateway\\'s external interface.

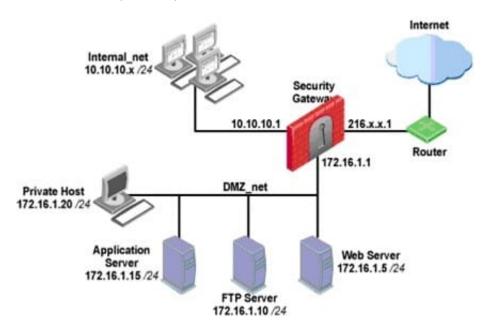

What is the best configuration for 10.10.10.x users to access the DMZ servers, using the DMZ servers\\' public IP addresses?

A. When connecting to internal network 10.10.10.x, configure Hide NAT for the DMZ network behind the Security Gateway DMZ interface.

B. When the source is the internal network 10.10.10.x, configure manual static NAT rules to translate the DMZ servers.

- C. When connecting to the Internet, configure manual Static NAT rules to translate the DMZ servers.
- D. When trying to access DMZ servers, configure Hide NAT for 10.10.10.x behind the DMZ\\'s interface.

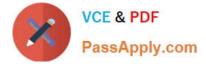

Correct Answer: B

#### **QUESTION 3**

John Adams is an HR partner in the ACME organization. ACME IT wants to limit access to HR servers to designated IP addresses to minimize malware infection and unauthorized access risks. Thus, the gateway policy permits access only from John\\'s desktop which is assigned an IP address 10.0.0.19 via DHCP.

John received a laptop and wants to access the HR Web Server from anywhere in the organization. The IT department gave the laptop a static IP address, but that limits him to operating it only from his desk. The current Rule Base contains a rule that lets John Adams access the HR Web Server from his laptop. He wants to move around the organization and continue to have access to the HR Web Server.

To make this scenario work, the IT administrator:

1) Enables Identity Awareness on a gateway, selects AD Query as one of the Identity Sources installs the policy.

2) Adds an access role object to the Firewall Rule Base that lets John Adams PC access the HR Web Server from any machine and from any location.

John plugged in his laptop to the network on a different network segment and he is not able to connect. How does he solve this problem?

- A. John should install the Identity Awareness Agent
- B. The firewall admin should install the Security Policy
- C. John should lock and unlock the computer
- D. Investigate this as a network connectivity issue

Correct Answer: B

## **QUESTION 4**

To stop acceleration on a GAiA Security Gateway, enter command:

A. fwaccel off

Correct Answer: A

## **QUESTION 5**

You run cphaprob -a if. When you review the output, you find the word DOWN. What does DOWN mean?

- A. The cluster link is down.
- B. The physical interface is administratively set to DOWN.
- C. The physical interface is down.

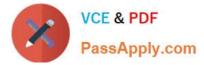

D. CCP pakets couldn///t be sent to or didn///t arrive from neighbor member.

Correct Answer: D

Latest 156-915.77 Dumps 156-915.77 Practice Test 156-915.77 Exam Questions